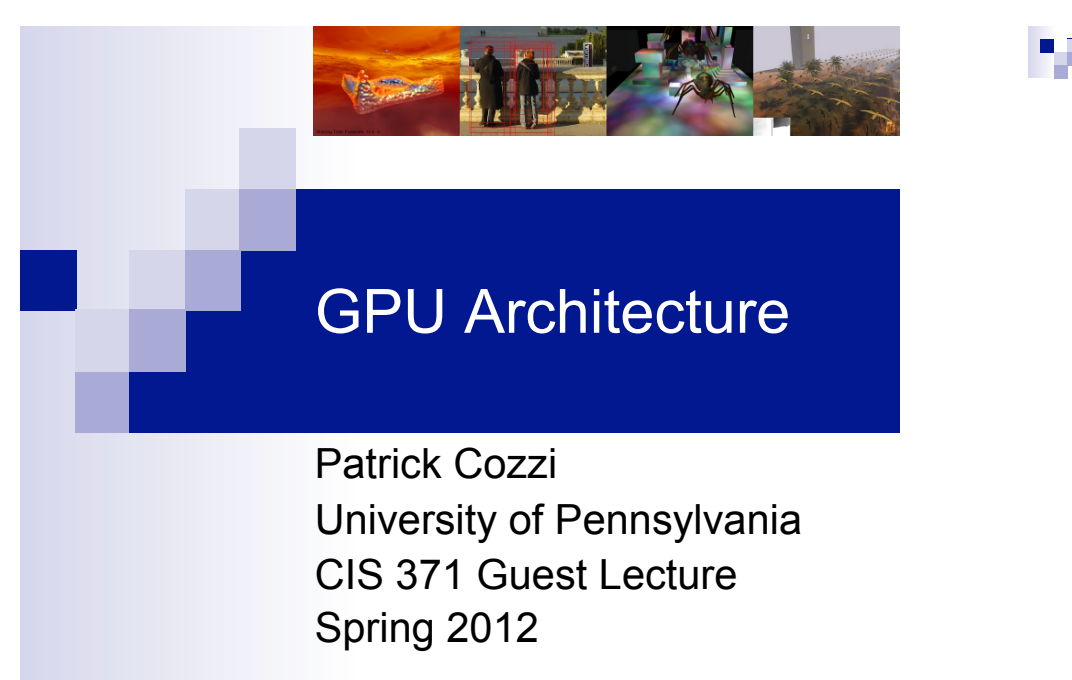

#### Who is this guy?

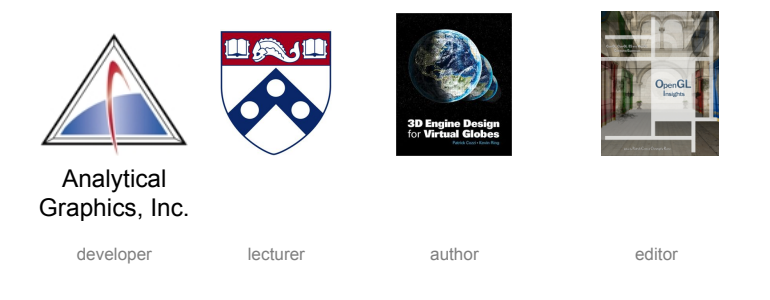

See http://www.seas.upenn.edu/~pcozzi/

# How did this happen?

**T** 

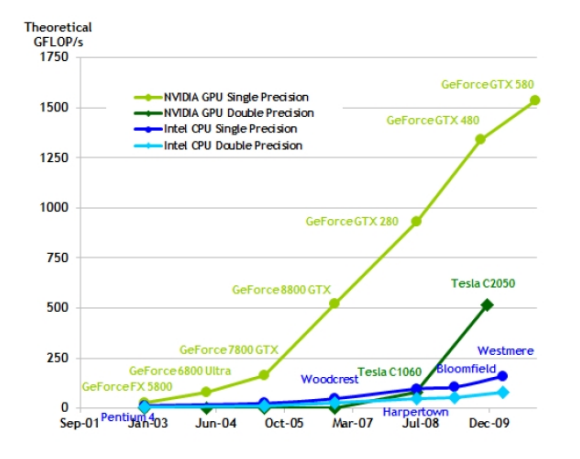

#### Graphics Workloads

**Triangles/vertices and pixels/fragments** 

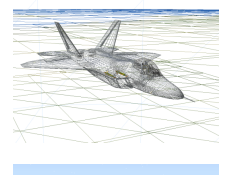

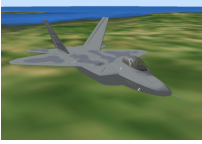

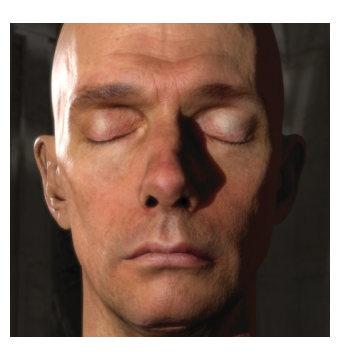

http://proteneer.com/blog/?p=263

Right image from http://http.developer.nvidia.com/GPUGems3/gpugems3\_ch14.html

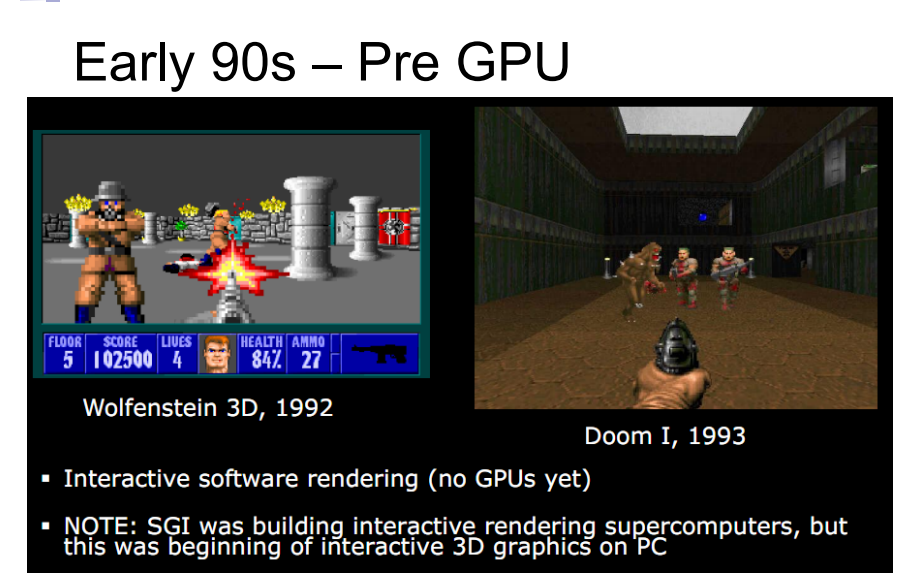

Slide from http://s09.idav.ucdavis.edu/talks/01-BPS-SIGGRAPH09-mhouston.pdf

#### Why GPUs?

- Graphics workloads are embarrassingly parallel
	- □Data-parallel
	- □Pipeline-parallel
- CPU and GPU execute in parallel
- Hardware: texture filtering, rasterization, etc.

#### Data Parallel

#### ■ *Beyond Graphics*

□ Cloth simulation □Particle system  $\Box$  Matrix multiply

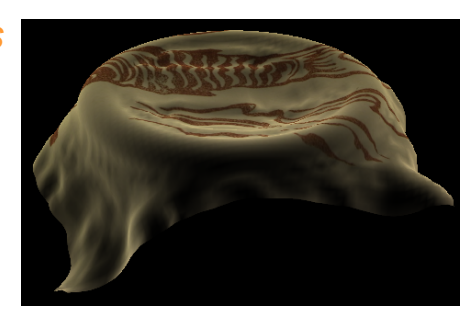

# NVIDIA GeForce 6 (2004)

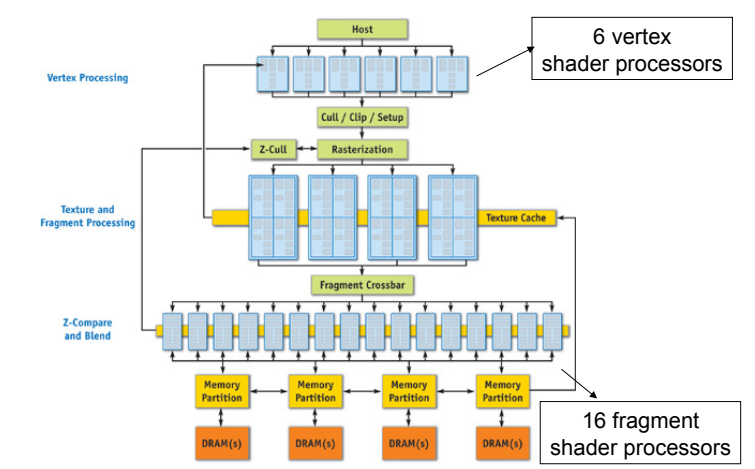

#### NVIDIA G80 Architecture

×

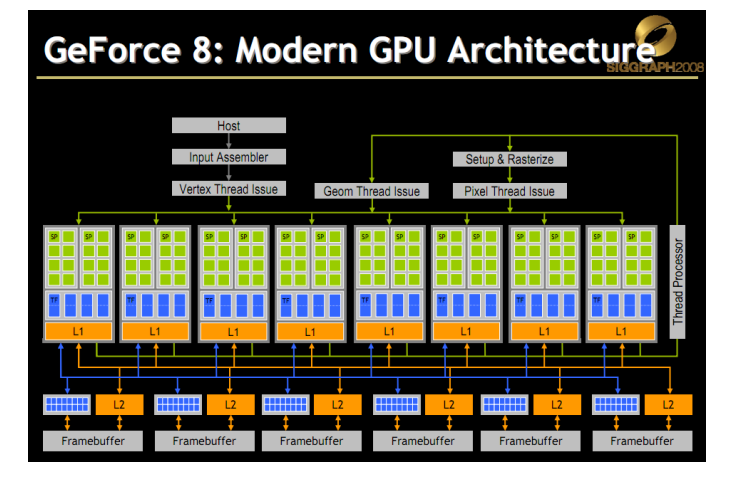

Slide from http://s08.idav.ucdavis.edu/luebke-nvidia-gpu-architecture.pdf

#### Why Unify Shader Processors?

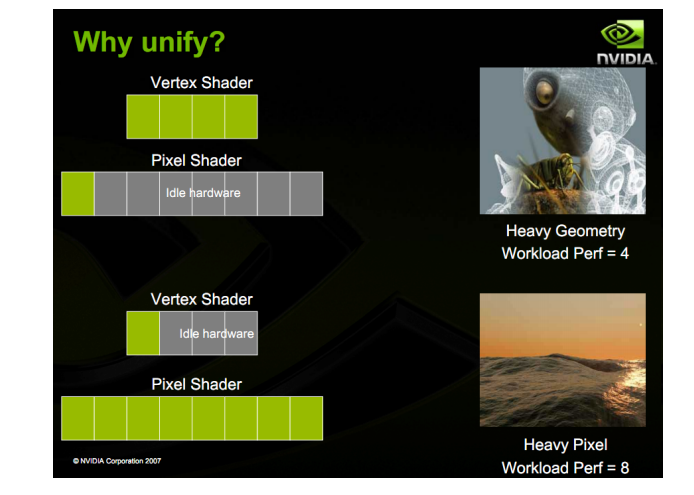

Slide from http://s08.idav.ucdavis.edu/luebke-nvidia-gpu-architecture.pdf

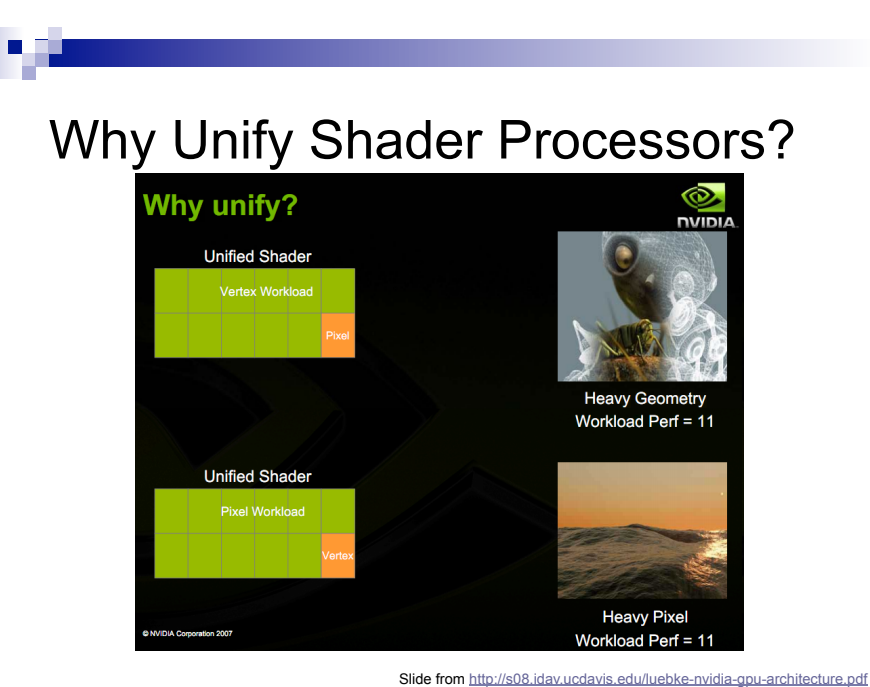

#### GPU Architecture Big Ideas

GPUs are specialized for

□ Compute-intensive, highly parallel computation  $\Box$  Graphics is just the beginning.

- **Transistors are devoted to:** 
	- □Processing

#### Not:

- Data caching
- **Flow control**

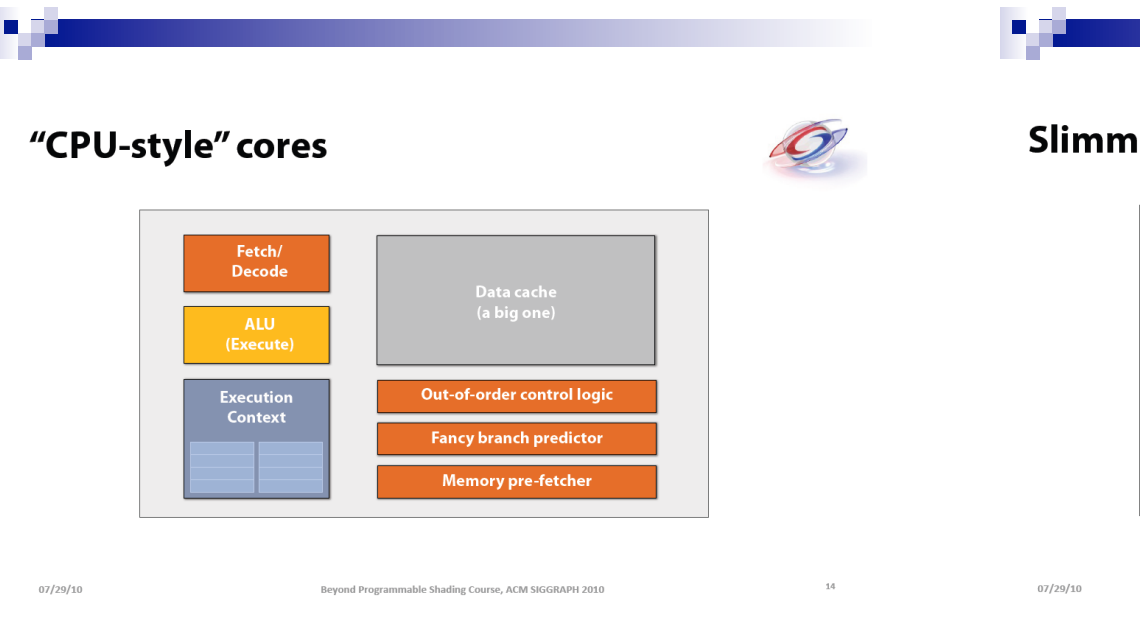

Slide from: http://bps10.idav.ucdavis.edu/talks/03-fatahalian\_gpuArchTeraflop\_BPS\_SIGGRAPH2010.pdf Slide from: http://bps10.idav.ucdavis.edu/talks/03-fatahalian\_gpuArchTeraflop\_BPS\_SIGGRAPH2010.pdf

ing down

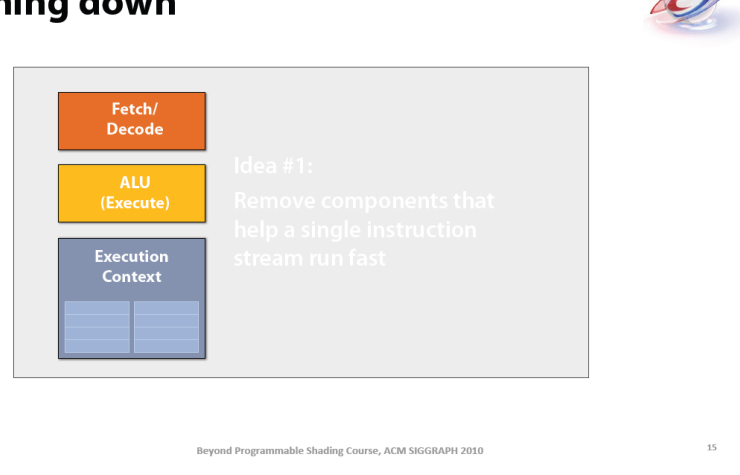

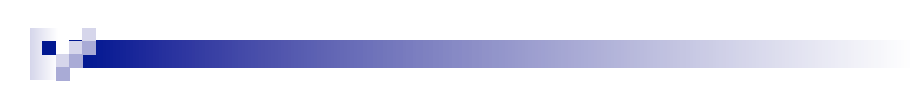

#### Sixteen cores (sixteen fragments in parallel)

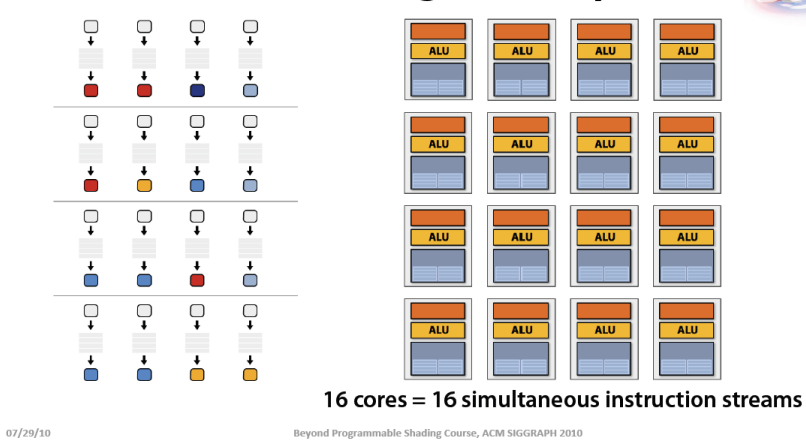

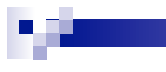

#### **Add ALUs**

ALU<sub>1</sub>

ALU. ALU 6 ALU<sub>7</sub> ALU<sub>8</sub>

ALU 2 ALU 3

 $Ctx$   $Ctx$   $Ctx$   $Ctx$ 

 $\|Ctx\| \|Ctx\| \|Ctx\|$ 

**Shared Ctx Data** 

ALU<sub>4</sub>

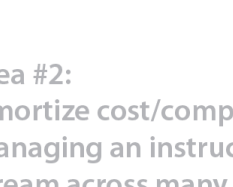

#### Idea #2: Amortize cost/complexity of managing an instruction stream across many ALUs

#### **SIMD processing**

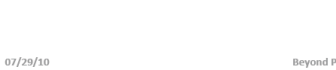

Programmable Shading Course, ACM SIGGRAPH 2010

18

Slide from: http://bps10.idav.ucdavis.edu/talks/03-fatahalian\_gpuArchTeraflop\_BPS\_SIGGRAPH2010.pdf Slide from: http://bps10.idav.ucdavis.edu/talks/03-fatahalian\_gpuArchTeraflop\_BPS\_SIGGRAPH2010.pdf

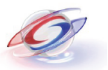

 $21\,$ 

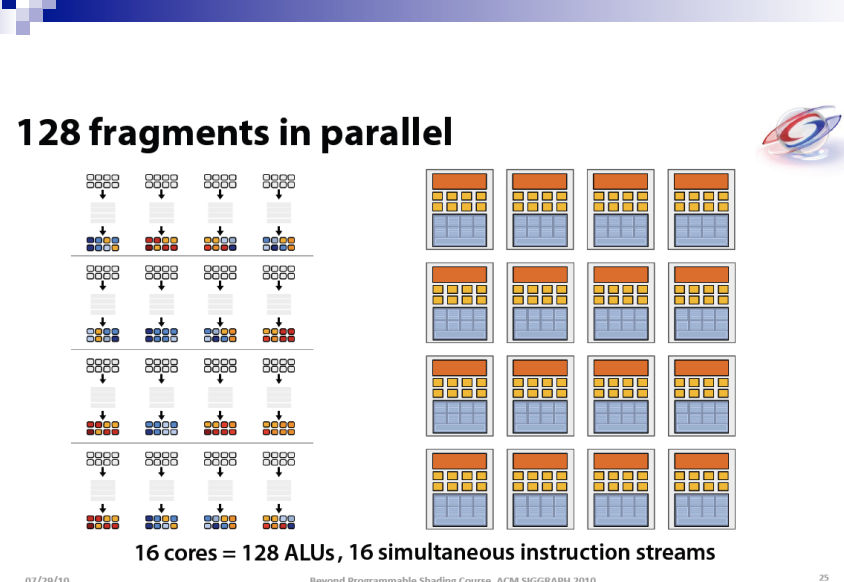

**But what about branches?**  $\boxed{...}$  8 Time (clocks) **ALU 1 ALU 2 ...**  $\ldots$  ALU 8 kunconditional shader code> if  $(x > 0)$  {  $y = pow(x, exp);$  $y * = Ks;$  $refl = y + Ka;$ } else {<br> $x = 0;$  $refl = Ka;$ <resume unconditional shader code> 07/29/10 Beyond Programmable Shading Course, ACM SIGGRAPH 2010  $27$ 

**The State** 

Slide from: http://bps10.idav.ucdavis.edu/talks/03-fatahalian\_gpuArchTeraflop\_BPS\_SIGGRAPH2010.pdf Slide from: http://bps10.idav.ucdavis.edu/talks/03-fatahalian\_gpuArchTeraflop\_BPS\_SIGGRAPH2010.pdf

 $29$ 

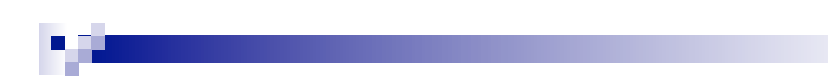

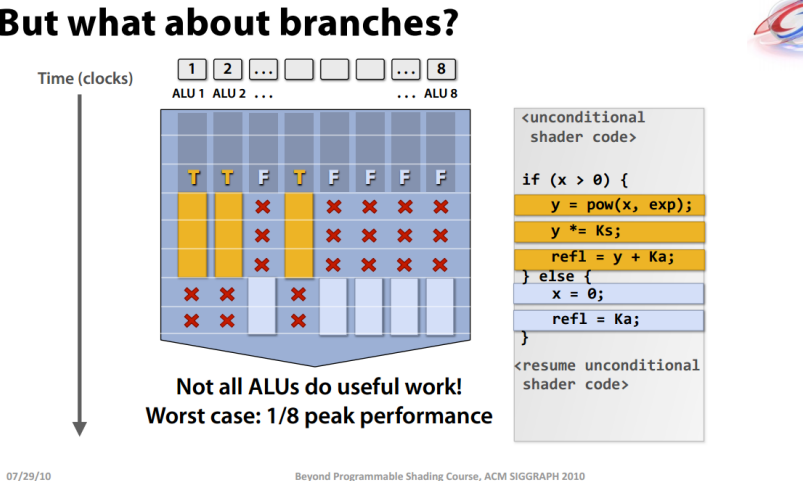

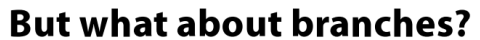

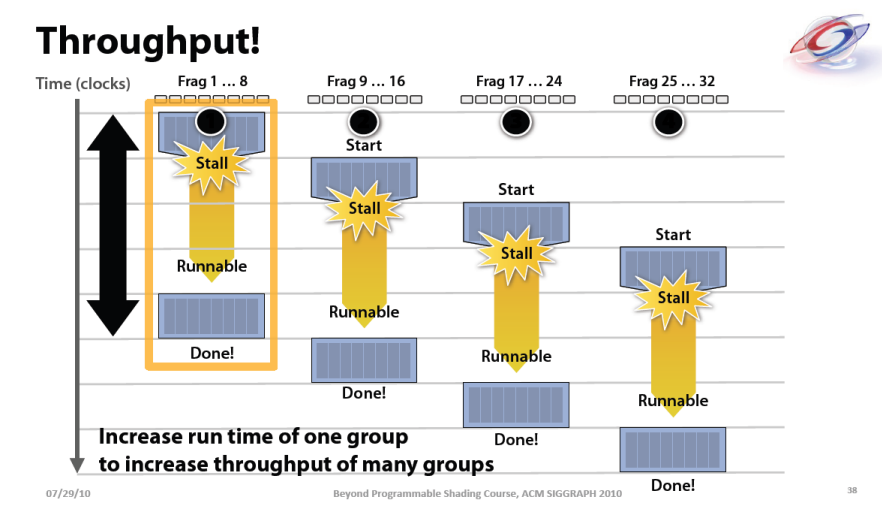

Slide from: http://bps10.idav.ucdavis.edu/talks/03-fatahalian\_gpuArchTeraflop\_BPS\_SIGGRAPH2010.pdf Slide from: http://bps10.idav.ucdavis.edu/talks/03-fatahalian\_gpuArchTeraflop\_BPS\_SIGGRAPH2010.pdf

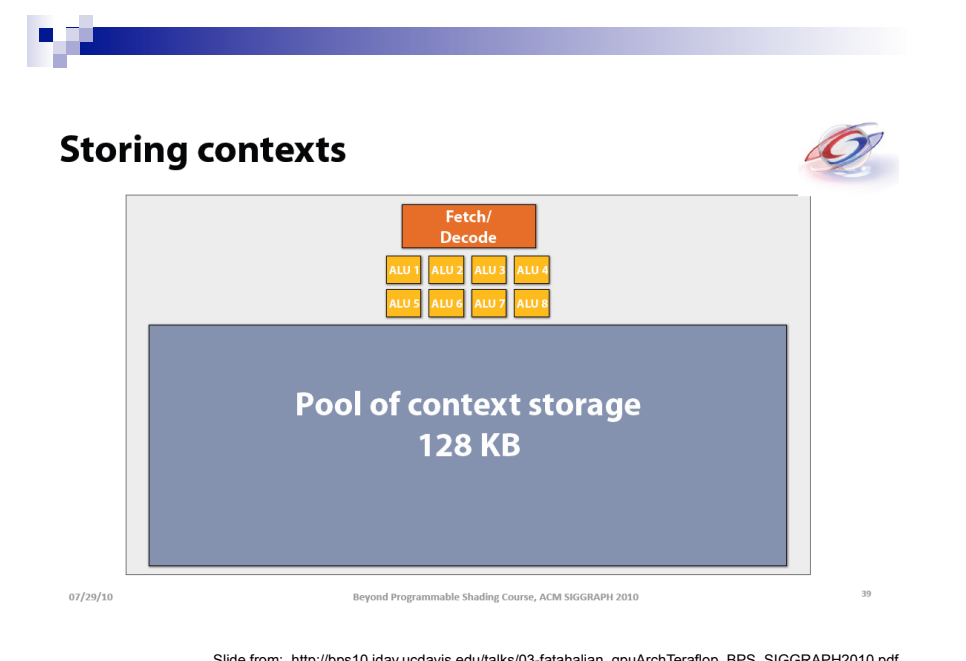

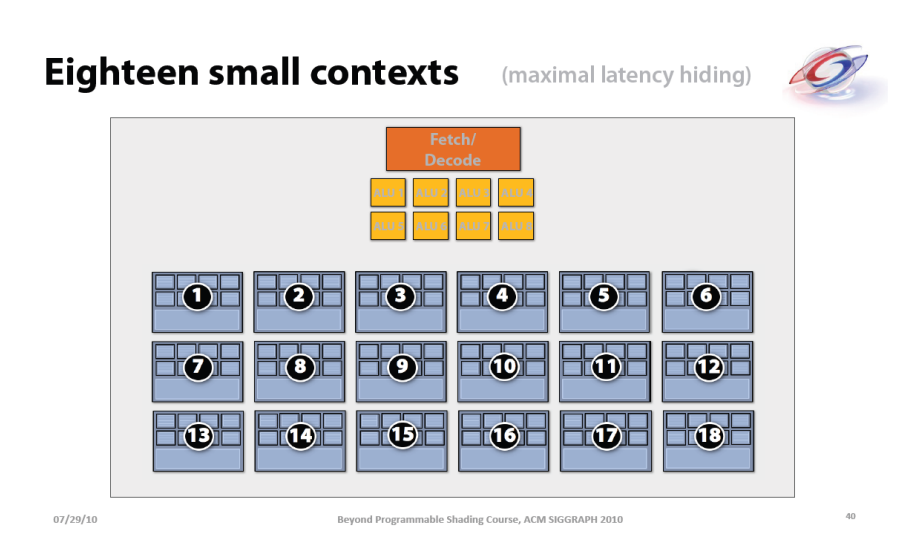

Slide from: http://bps10.idav.ucdavis.edu/talks/03-fatahalian\_gpuArchTeraflop\_BPS\_SIGGRAPH2010.pdf Slide from: http://bps10.idav.ucdavis.edu/talks/03-fatahalian\_gpuArchTeraflop\_BPS\_SIGGRAPH2010.pdf

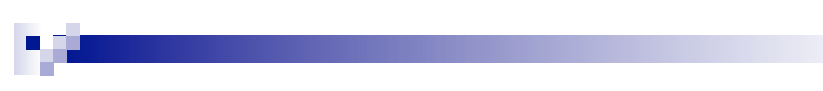

**Twelve medium contexts** 

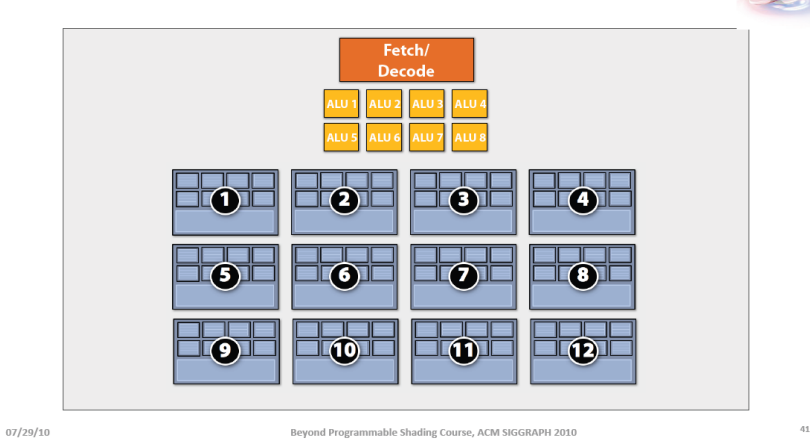

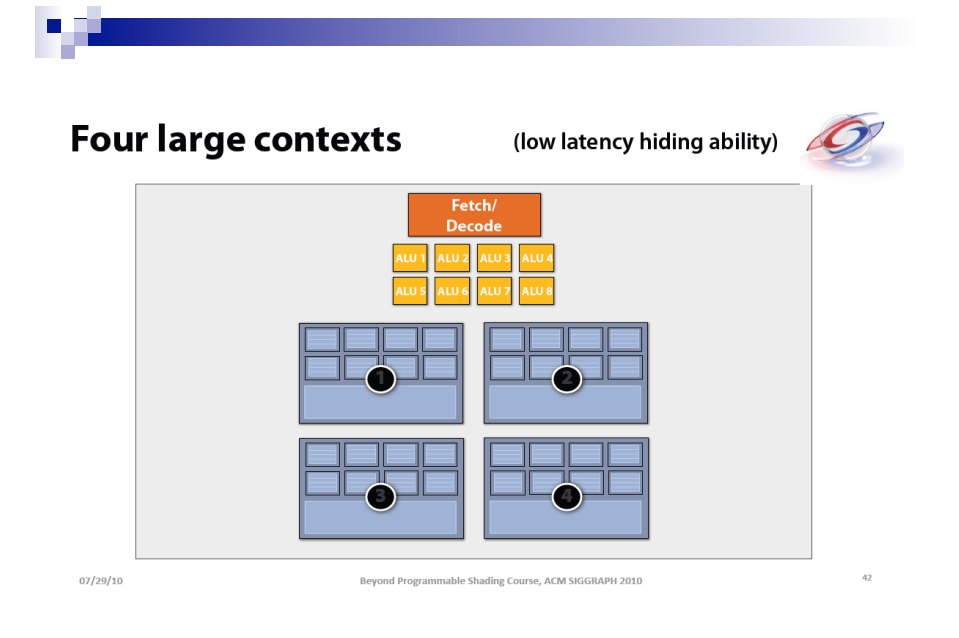

Slide from: http://bps10.idav.ucdavis.edu/talks/03-fatahalian\_gpuArchTeraflop\_BPS\_SIGGRAPH2010.pdf Slide from: http://bps10.idav.ucdavis.edu/talks/03-fatahalian\_gpuArchTeraflop\_BPS\_SIGGRAPH2010.pdf

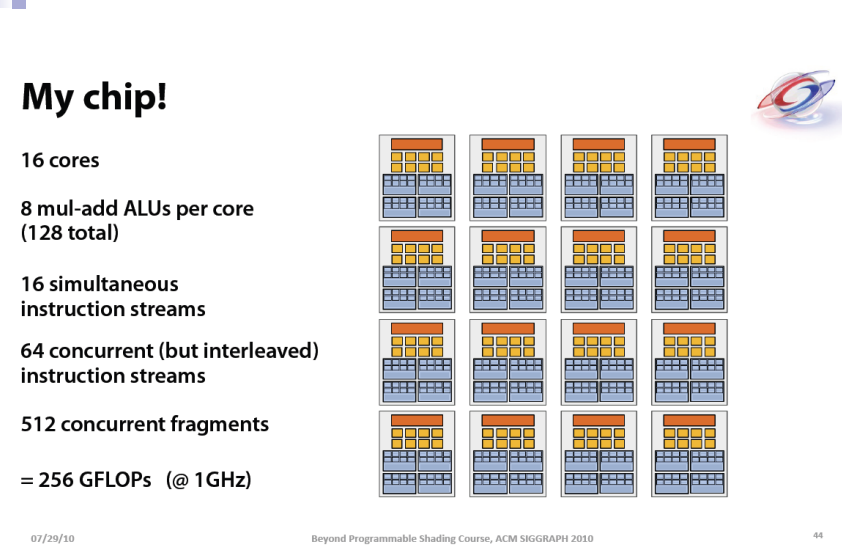

NVIDIA G80

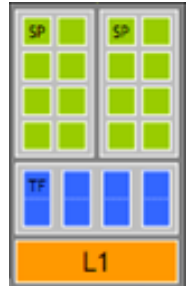

П

O.

Slide from: http://bps10.idav.ucdavis.edu/talks/03-fatahalian\_gpuArchTeraflop\_BPS\_SIGGRAPH2010.pdf

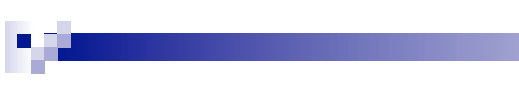

#### NVIDIA G80

n i

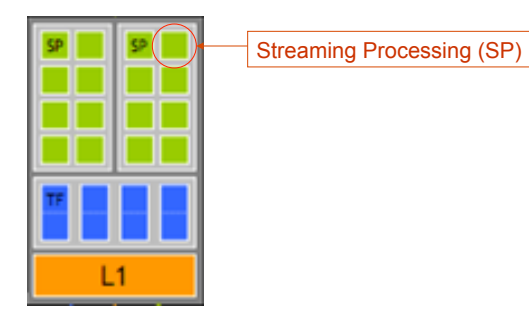

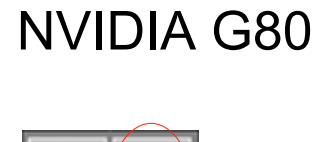

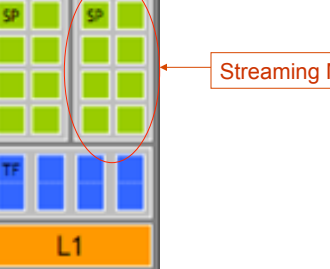

Streaming Multi-Processor (SM)

#### NVIDIA G80

- $\blacksquare$  16 SMs
- $E$ Fach with 8 SPs  $\Box$  128 total SPs
- $\blacksquare$  Each SM hosts up to 768 threads
- Up to 12,288 threads in flight

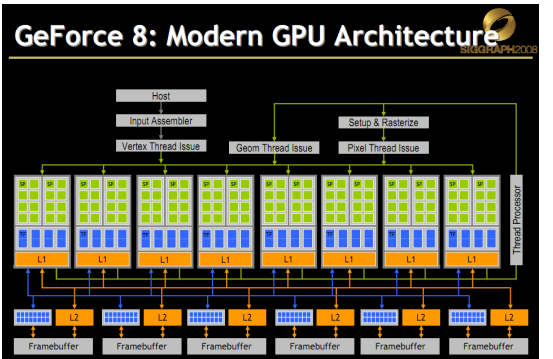

#### Slide from David Luebke: http://s08.idav.ucdavis.edu/luebke-nvidia-gpu-architecture.pdf

#### NVIDIA GT200

- $\Box$  30 SMs
- $E$ Fach with 8 SPs □ 240 total SPs
- Each SM hosts up to  $\Box$  1024 threads
- $\blacksquare$  In flight, up to  $\Box$  30,720 threads

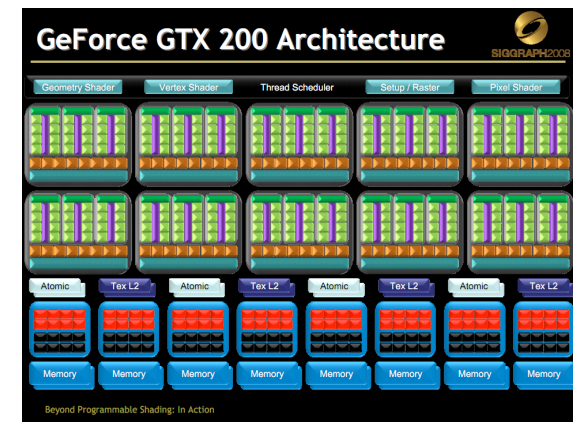

Slide from David Luebke: http://s08.idav.ucdavis.edu/luebke-nvidia-gpu-architecture.pdf

# GPU Computing History

 2001/2002 – researchers see GPU as dataparallel coprocessor

The *GPGPU* field is born

- **2007 NVIDIA releases CUDA** *CUDA* – Compute Uniform Device Architecture GPGPU shifts to *GPU Computing*
- 2008 Khronos releases *OpenCL* specification

# Let's program this thing!

#### CUDA Abstractions

- A hierarchy of thread groups
- Shared memories

×

×

■ Barrier synchronization

#### CUDA Kernels

п

**Tale** 

 $\blacksquare$  Executed N times in parallel by N different *CUDA threads* 

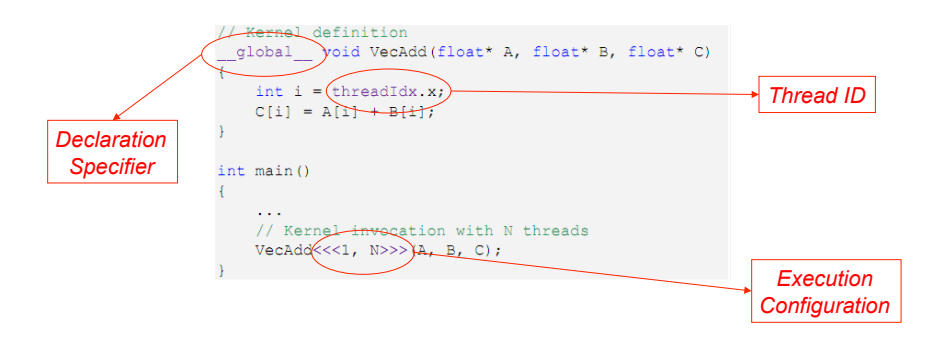

# CUDA Program Execution

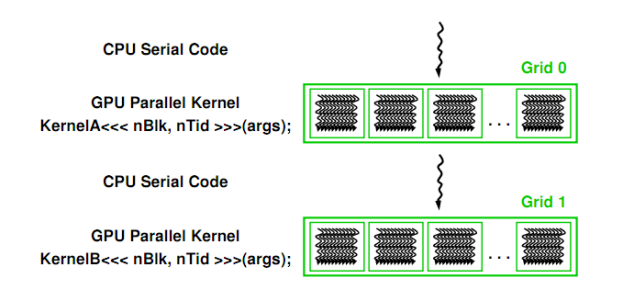

Thread Hierarchies

- **Grid** one or more thread blocks □1D or 2D
- *Block* array of threads
	- □1D, 2D, or 3D
	- $\Box$  Each block in a grid has the same number of threads
	- $\Box$  Each thread in a block can
		- Synchronize
		- **Access shared memory**

Image from: http://courses.engr.illinois.edu/ece498/al/textbook/Chapter2-CudaProgrammingModel.pdf

#### Thread Hierarchies

- A thread block is a batch of threads that can cooperate with each other by:
	- $-$  Synchronizing their execution
		- For hazard-free shared memory accesses
	- $-$  Efficiently sharing data through a low latency shared memory
- Two threads from two different blocks cannot cooperate

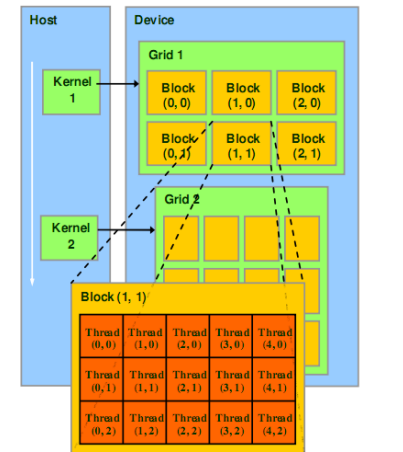

Image from: http://courses.engr.illinois.edu/ece498/al/textbook/Chapter2-CudaProgrammingModel.pdf

#### Thread Hierarchies

- Thread Block
	- □ Group of threads
		- G80 and GT200: Up to 512 threads
		- Fermi: Up to 1024 threads
	- □Reside on same processor core
	- $\Box$  Share memory of that core

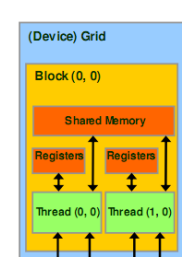

Image from: http://courses.engr.illinois.edu/ece498/al/textbook/Chapter2-CudaProgrammingModel.pdf

#### Thread Hierarchies

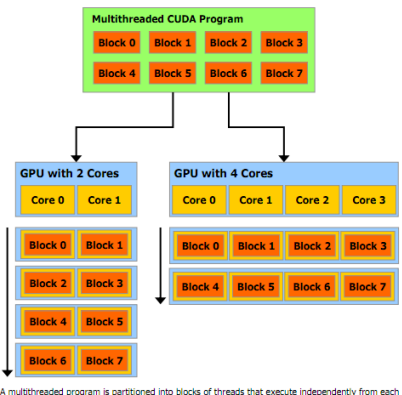

A multithreaded program is partitioned into blocks of threads that execute independently from each<br>other, so that a GPU with more cores will automatically execute the program in less time than a GPU<br>with fawer cores

Figure 1-4. Automatic Scalability

#### Thread Hierarchies

**Threads in a block** 

□ Share (limited) low-latency memory

- □ Synchronize execution
	- To coordinate memory accesses

 \_\_syncThreads()  $\Box$  Barrier – threads in block wait until all threads reach this □ Lightweight

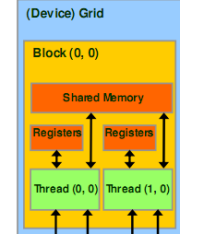

Image from: http://developer.download.nvidia.com/compute/cuda/3\_2\_prod/toolkit/docs/CUDA\_C\_Programming\_Guide.pdf

#### Scheduling Threads

■ *Warp* – threads from a block G80 / GT200 – *32* threads  $\Box$ Run on the same SM □ Unit of thread scheduling DConsecutive threadIdx values  $\Box$  An implementation detail – in theory warpSize

#### Scheduling Threads

■ Warps for three blocks scheduled on the same SM.

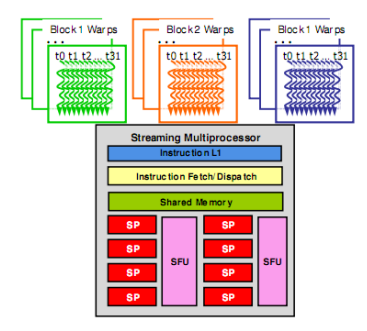

Image from: http://courses.engr.illinois.edu/ece498/al/textbook/Chapter3-CudaThreadingModel.pdf

# Scheduling Threads

#### Remember this:

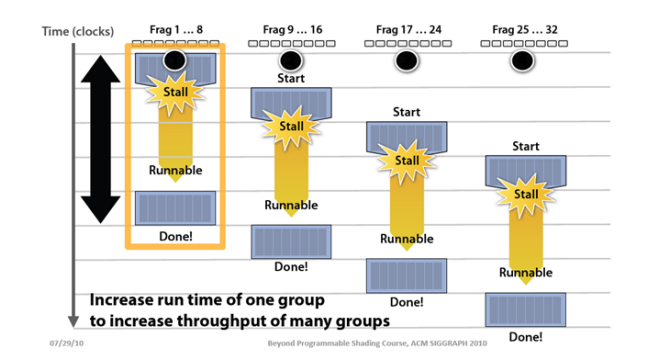

Image from: http://bps10.idav.ucdavis.edu/talks/03-fatahalian\_gpuArchTeraflop\_BPS\_SIGGRAPH2010.pdf

# Scheduling Threads

- SM implements zero-overhead warp scheduling
	- At any time, only one of the warps is executed by SM
	- Warps whose next instruction has its operands ready for consumption are eligible for execution
	- Eligible Warps are selected for execution on a prioritized scheduling policy
	- All threads in a warp execute the same instruction when selected

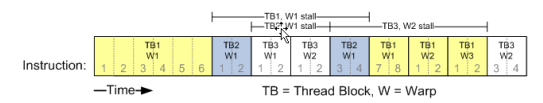

© David Kirk/NVIDIA and Wen-mei W. Hwu, 2007-2009 ECE498AL, University of Illinois, Urbana-Champaign

### Scheduling Threads

 $\blacksquare$ 

■ What happens if branches in a warp diverge?

# Scheduling Threads

#### Remember this:

**I** 

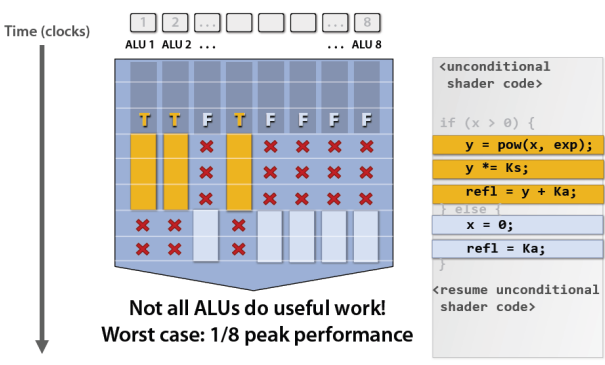

Image from: http://bps10.idav.ucdavis.edu/talks/03-fatahalian\_gpuArchTeraflop\_BPS\_SIGGRAPH2010.pdf

# Scheduling Threads

■ 32 threads per warp but 8 SPs per SM. What gives?

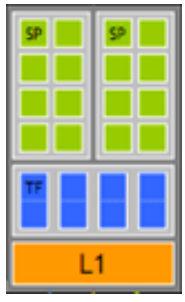

# Scheduling Threads

- 32 threads per warp but 8 SPs per SM. What gives?
- When an SM schedules a warp:  $\Box$  Its instruction is ready
	- $\Box$ 8 threads enter the SPs on the 1<sup>st</sup> cycle
	- $\Box$ 8 more on the 2<sup>nd</sup>, 3<sup>rd</sup>, and 4<sup>th</sup> cycles
	- $\Box$ Therefore, 4 cycles are required to dispatch a warp

### Scheduling Threads

#### **Question**

A kernel has

- $\blacksquare$  1 global memory read (200 cycles)
- 4 non-dependent multiples/adds

 $\Box$  How many warps are required to hide the memory latency?

### Scheduling Threads

- Solution
	- $\Box$  Each warp has 4 multiples/adds
		- 16 cycles
	- □We need to cover 200 cycles
		- $200 / 16 = 12.5$
		- $\bullet$  ceil (12.5) = 13
	- □13 warps are required

# Memory Model

#### Recall:

- Device code can:
	- $-$  R/W per-thread registers
	- R/W per-thread local memory
	- R/W per-block shared memory
	- R/W per-grid global memory
	- Read only per-grid constant memory
- Host code can
	- $-$  R/W per grid global and constant memories

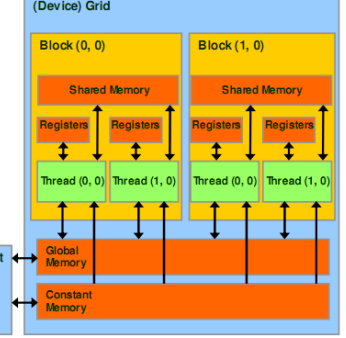

### Thread Synchronization

■ Threads in a block can synchronize □call syncthreads to create a barrier □A thread waits at this call until all threads in the block reach it, then all threads continue

```
Mds[i] = Md[j];syncthreads();
func(Mds[i], Mds[i + 1]);
```
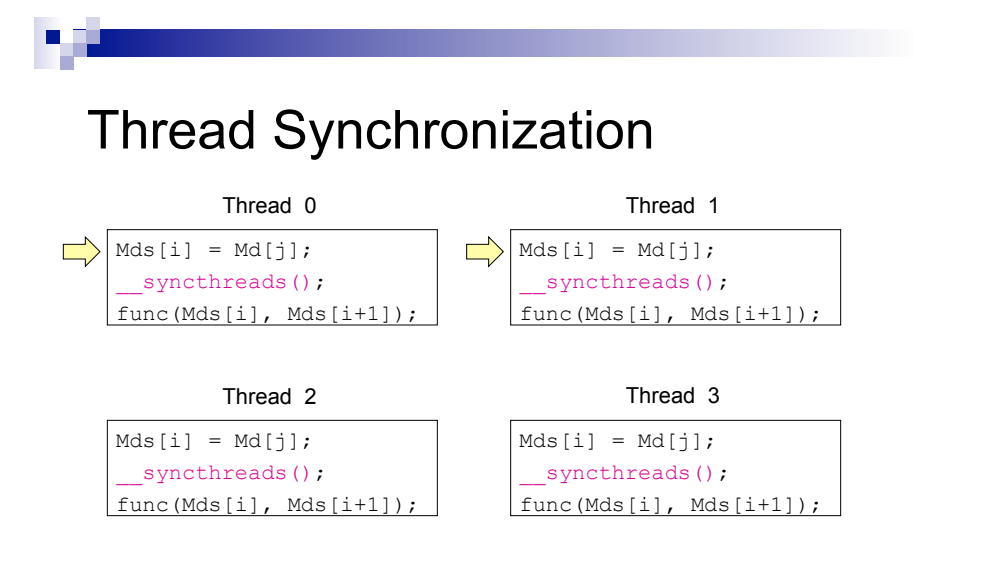

Time: 0

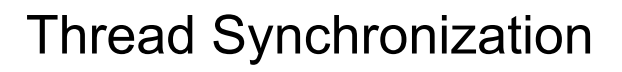

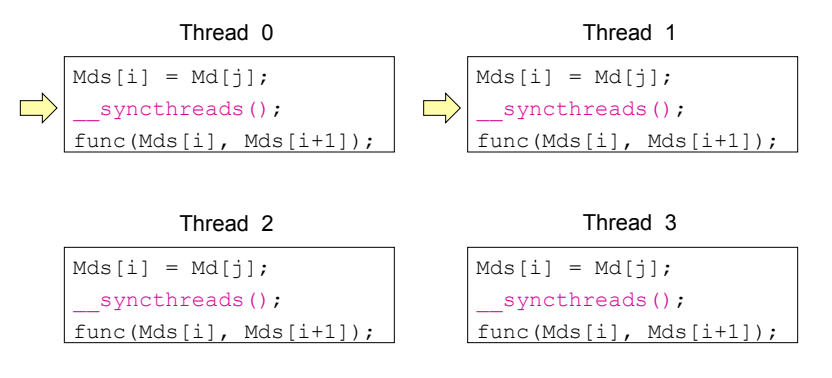

Time: 1

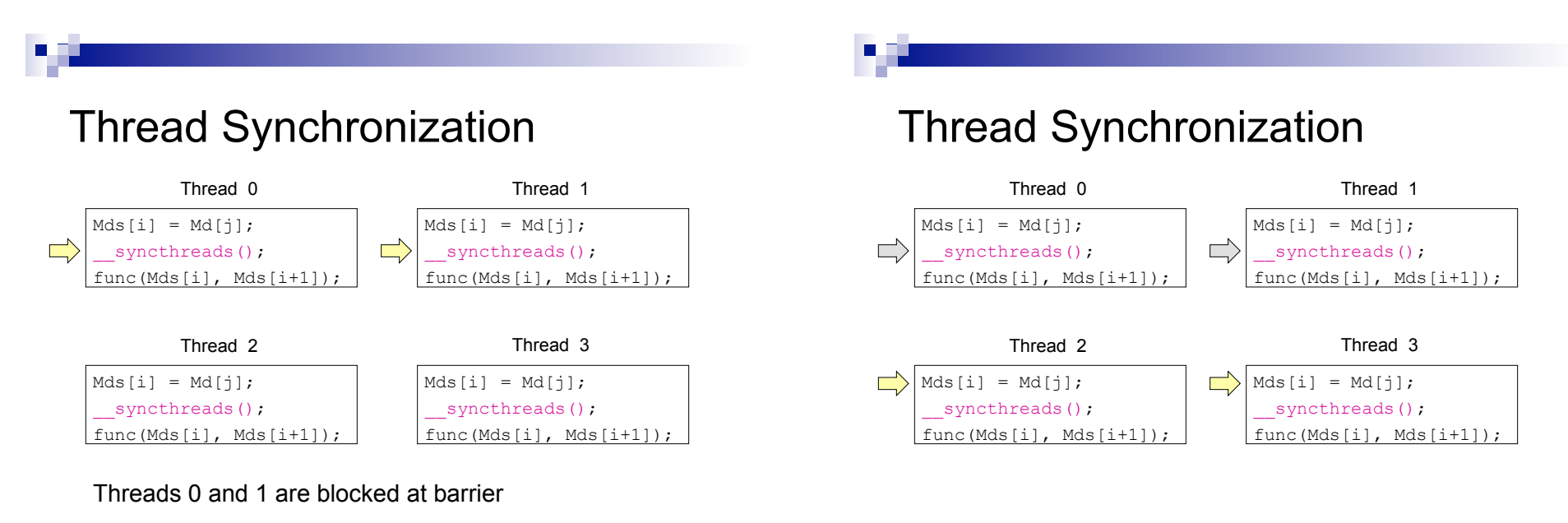

Time: 1

Time: 2

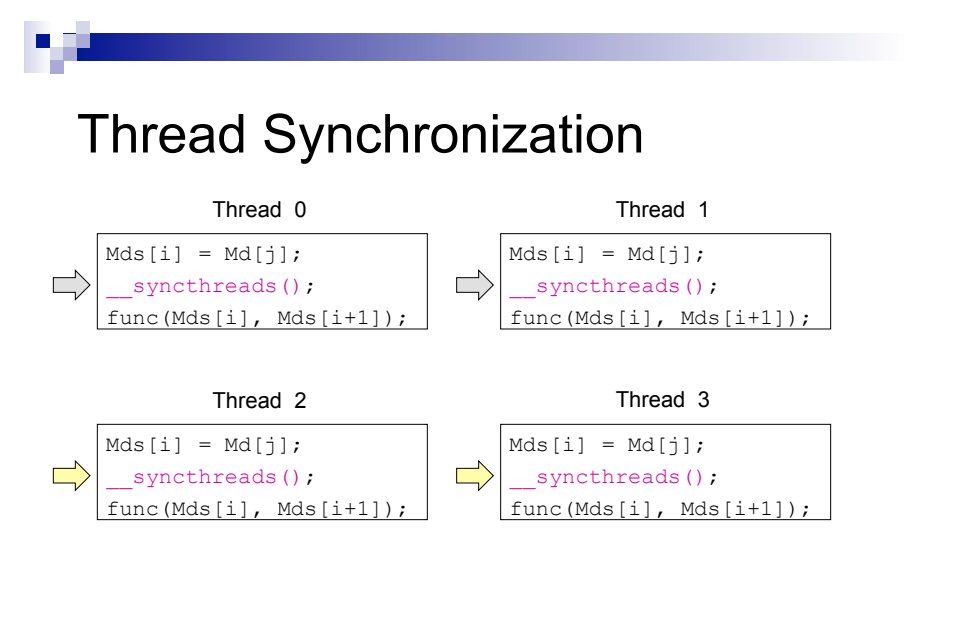

Time: 3

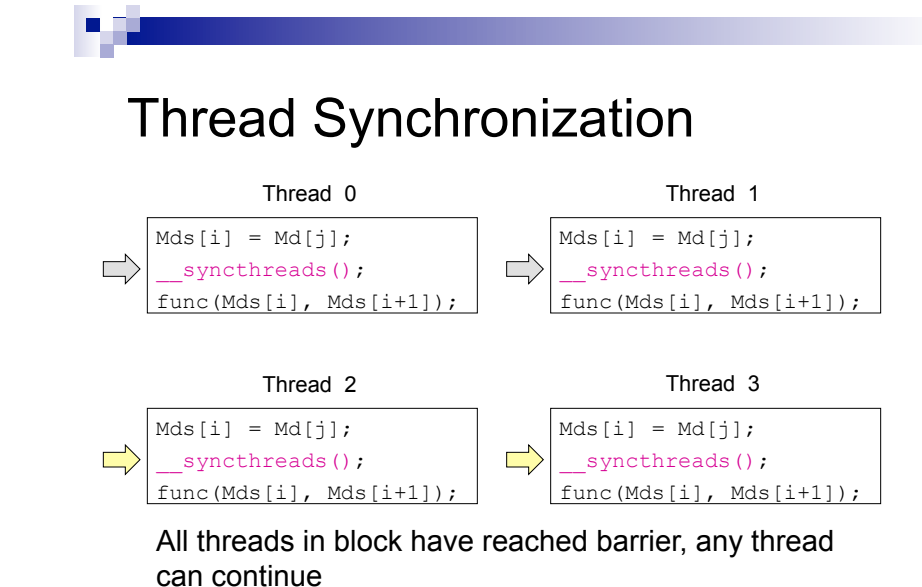

Time: 3

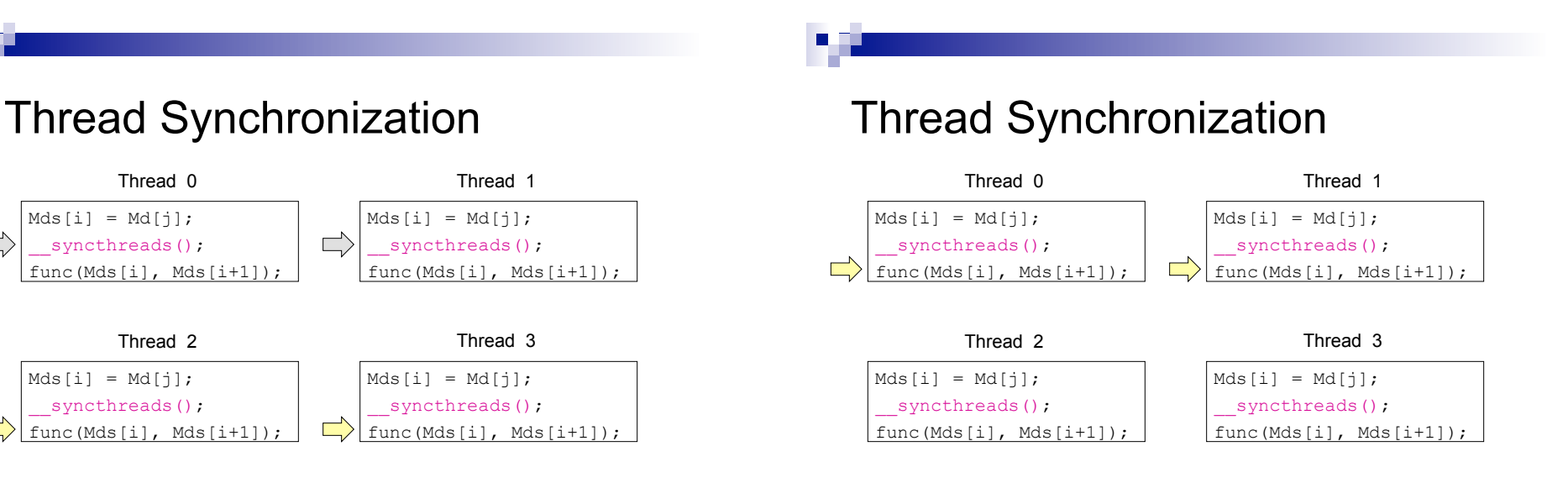

 $\Box$ 

 $\Rightarrow$ 

 $Mds[i] = Md[j];$ syncthreads(); func(Mds[i], Mds[i+1]);

 $\Rightarrow$ 

 $Mds[i] = Md[j];$ syncthreads(); func(Mds[i], Mds[i+1]);

#### Thread Synchronization

×

×

- Why is it important that execution time be similar among threads?
- Why does it only synchronize within a block?

### Thread Synchronization

Thread Synchronization

syncthreads();

if (someFunc())

{

П

}

// ...

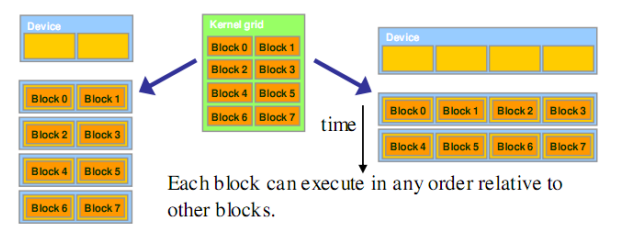

Figure 3.5 Lack of synchronization across blocks enables transparent scalability of CUDA programs

Image from http://courses.engr.illinois.edu/ece498/al/textbook/Chapter3-CudaThreadingModel.pdf

### Thread Synchronization

■ Can syncthreads() cause a thread to hang?

Thread Synchronization

**D** I

```
if (someFunc()) 
{ 
   _syncthreads();
} 
else 
{ 
 __syncthreads();
}
```